#### CSc 372

#### **Comparative Programming Languages**

20 : Prolog — Matching

## Department of Computer Science University of Arizona

collberg@gmail.com

Copyright © 2011 Christian Collberg

Christian Collberg

▲□▶ ▲□▶ ▲三▶ ▲三▶ 三三 のへで

# Introduction

#### Unification & Matching

- So far, when we've gone through examples, I have said simply that when trying to satisfy a goal, Prolog searches for a matching rule or fact.
- What does this mean, to match?
- Prolog's matching operator or <u>-</u>. It tries to make its left and right hand sides the same, by assigning values to variables.
- Also, there's an implicit <u>—</u> between arguments when we try to match a query

to a rule

f(A,B) :- ....

#### Matching Examples

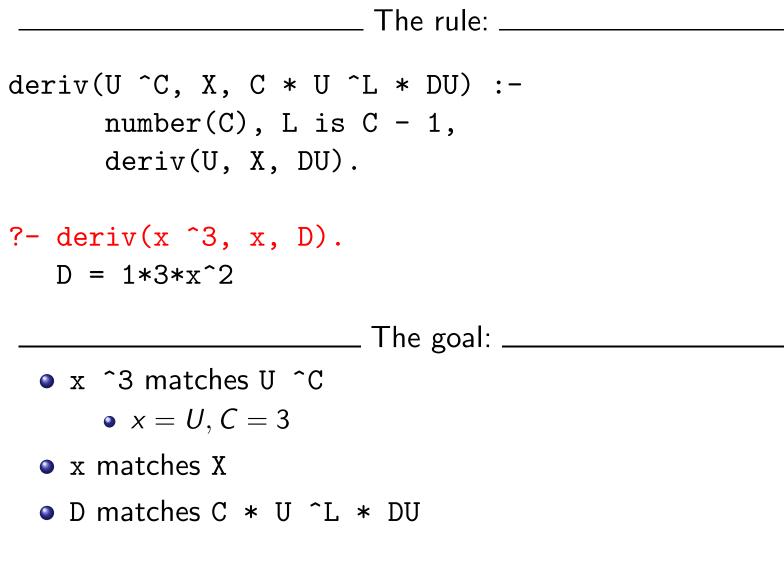

#### Matching Examples...

- deriv(U+V, X, DU + DV) : deriv(U, X, DU),
  deriv(V, X, DV).
- ?- deriv(x<sup>3</sup> + x<sup>2</sup> + 1, x, D). D =  $1*3*x^{2+1}*2*x^{1+0}$ 
  - x ^3 + x^2 + 1 matches U + V
     x ^3 + x^2 is bound to U
     1 is bound to V

Can two terms A and F be "made identical," by assigning values to their variables?

Two terms A and F match if

- they are identical atoms
- One or both are uninstantiated variables
- 3 they are terms  $A = f_A(a_1, \dots, a_n)$  and  $F = f_F(f_1, \dots, f_m)$ , and
  - (1) the arities are the same (n = m)
  - ② the functors are the same  $(f_A = f_F)$
  - $\bigcirc$  the arguments match  $(a_i \equiv f_i)$

# Matching – Examples

| A         | F           | $A \equiv F$ | variable subst.            |
|-----------|-------------|--------------|----------------------------|
| а         | а           | yes          |                            |
| а         | b           | no           |                            |
| sin(X)    | sin(a)      | yes          | $\theta = \{X=a\}$         |
| sin(a)    | sin(X)      | yes          | $\theta = \{X=a\}$         |
| $\cos(X)$ | sin(a)      | no           |                            |
| sin(X)    | sin(cos(a)) | yes          | $\theta = \{X = \cos(a)\}$ |

# Matching – Examples...

| A              | F           | $A \equiv F$ | variable subst.           |
|----------------|-------------|--------------|---------------------------|
| likes(c, X)    | likes(a, X) | no           |                           |
| likes(c, X)    | likes(c, Y) | yes          | $\theta = \{X = Y\}$      |
| likes(X, X)    | likes(c, Y) | yes          | $\theta = \{X=c, X=Y\}$   |
| likes(X, X)    | likes(c, _) | yes          | $\theta = \{X=c, X=-47\}$ |
| likes(c, a(X)) | likes(V, Z) | yes          | $\theta = \{V=c,Z=a(X)\}$ |
| likes(X, a(X)) | likes(c, Z) | yes          | $\theta = \{X=c,Z=a(X)\}$ |

#### Matching Consequences

Consequences of Prolog Matching:

- An uninstantiated variable will match any object.
- An integer or atom will match only itself.
- When two uninstantiated variables match, they *share*:
  - When one is instantiated, so is the other (with the same value).
- Backtracking undoes all variable bindings.

### Matching Algorithm

#### **FUNC** Unify (A, F: term) : BOOL;

- **IF** Is\_Var(F) **THEN** Instantiate F to A
- **ELSIF** Is\_Var(A) **THEN** Instantiate A to F
- **ELSIF** Arity(F) $\neq$ Arity(A) **THEN RETURN** FALSE
- **ELSIF** Functor(F)≠Functor(A) **THEN RETURN** FALSE **ELSE**

FOR each argument *i* DO

**IF NOT** Unify(A(*i*), F(*i*)) **THEN RETURN** FALSE

RETURN TRUE;

- From *Prolog for Programmers*, Kluzniak & Szpakowicz, page 18.
- Assume that during the course of a program we attempt to match the goal p(X, b(X, Y)) with a clause C, whose head is p(X, b(X, y)).
- First we'll compare the arity and name of the functors. For both the goal and the clause they are 2 and p, respectively.

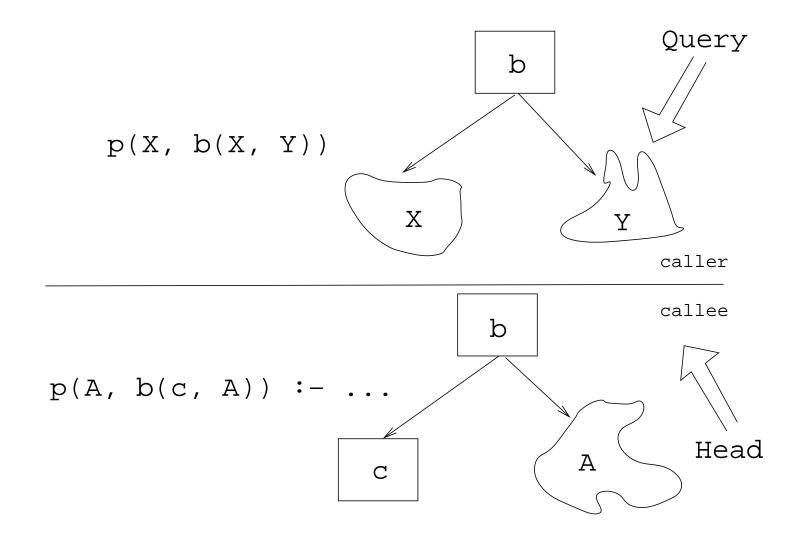

- The second step is to try to unify the first argument of the goal (X) with the first argument of the clause head (A).
- They are both variables, so that works OK.
- From now on A and X will be treated as identical (they are in the list of variable substitutions  $\theta$ ).

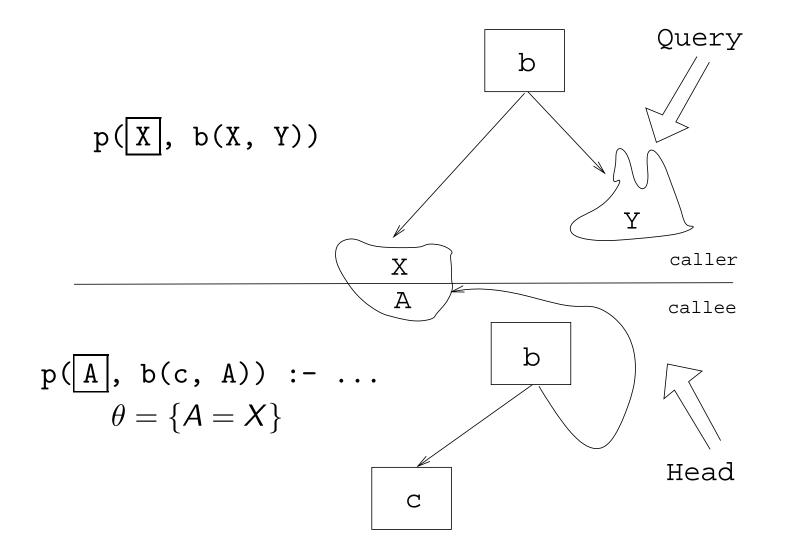

- Next we try to match the second argument of the goal (b(X, Y)) with the second argument of the clause head (b(c, A)).
- The arities and the functors are the same, so we go on to to try to match the arguments.
- The first argument in the goal is X, which is matched by the first argument in the clause head (c). I.e., X and c are now treated as identical.

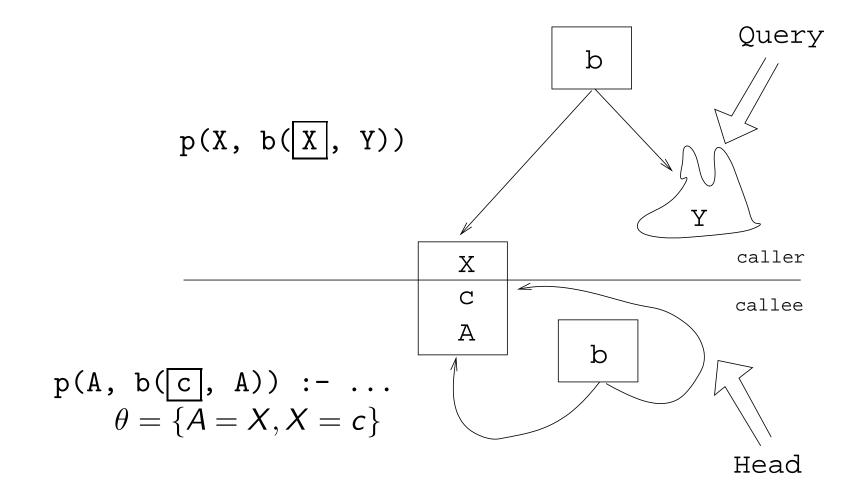

• Finally, we match A and Y. Since A=X and X=c, this means that Y=c as well.

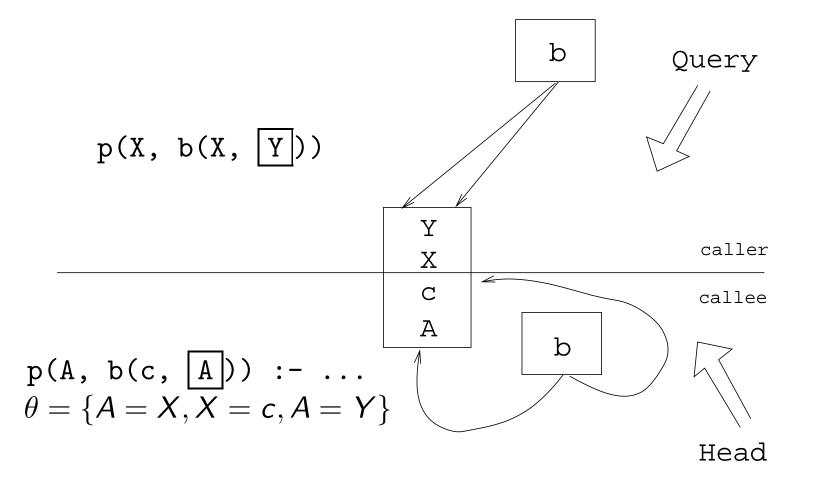

# Summary

▲□▶ ▲□▶ ▲三▶ ▲三▶ 三 のへぐ

#### **Readings and References**

• Read Clocksin-Mellish, Sections 2.4, 2.6.3.

## Prolog So Far...

#### • A term is either a

- a constant (an atom or integer)
- a variable
- a structure
- Two terms *match* if
  - there exists a variable substitution  $\theta$  which makes the terms identical.
- Once a variable becomes instantiated, it stays instantiated.
- Backtracking *undoes* variable instantiations.
- Prolog searches the database sequentially (from top to bottom) until a matching clause is found.